# **AGÊNCIA NACIONAL DE TELECOMUNICAÇÕES**

# PORTARIA Nº 790, DE 26 DE AGOSTO DE 2014

Dispõe sobre a metodologia de cálculo do valor base das sanções de multa relativa ao licenciamento irregular de estações de telecomunicações.

**O CONSELHO DIRETOR DA AGÊNCIA NACIONAL DE TELECOMUNICAÇÕES,** no uso das atribuições que lhe foram conferidas pelo art. 22 da Lei nº 9.472, de 16 de julho de 1997, e pelo art. 35 do Regulamento da Agência Nacional de Telecomunicações, aprovado pelo Decreto nº 2.338, de 7 de outubro de 1997,

CONSIDERANDO o disposto no art. 39 do Regulamento de Aplicação de Sanções Administrativas, aprovado pela Resolução nº 589, de 7 de maio de 2012;

CONSIDERANDO os trabalhos desenvolvidos no âmbito do Grupo de Trabalho de Metodologias, criado por meio da Portaria nº 192, de 28 de fevereiro de 2012;

CONSIDERANDO as contribuições recebidas em decorrência da Consulta Pública nº 11, de 27 de fevereiro de 2013, publicada no Diário Oficial da União de 28 de fevereiro de 2013, e as manifestações e comentários recebidos nas Audiências Públicas realizadas;

CONSIDERANDO o constante dos autos do Processo nº 53500.018143/2012;

CONSIDERANDO deliberação tomada em sua Reunião nº 755, realizada em 21 de agosto de 2014,

### **R E S O L V E :**

Art. 1º Aprovar, na forma do Anexo a esta Portaria, a metodologia de cálculo do valor base das sanções de multa relativa ao licenciamento irregular de estações de telecomunicações.

Art. 2º Esta Portaria entra em vigor na data de sua publicação.

JOÃO BATISTA DE REZENDE Presidente do Conselho

# MANUAL DE APLICAÇÃO DA METODOLOGIA DE CÁLCULO DO VALOR BASE DAS SANÇÕES DE MULTA POR DESCUMPRIMENTOS RELATIVOS A LICENCIAMENTO DE ESTAÇÕES EM DESCONFORMIDADE COM A REGULAMENTAÇÃO

### **ÍNDICE**

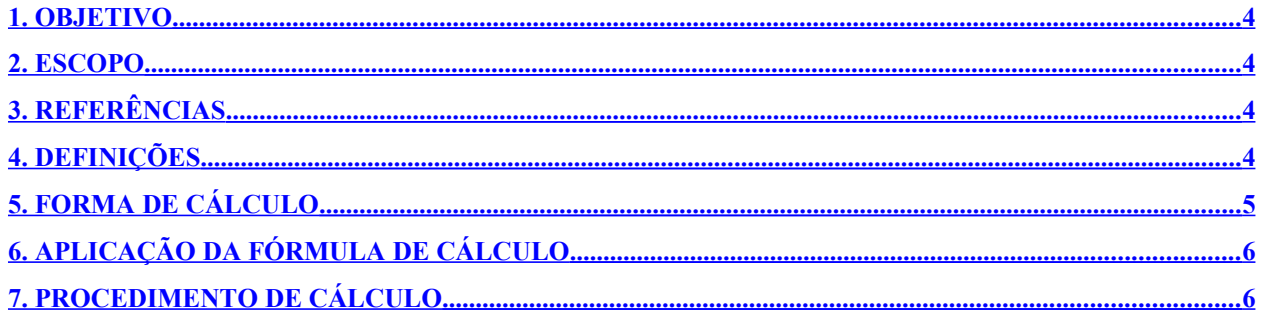

### <span id="page-3-0"></span>**1. OBJETIVO**

Estabelecer os procedimentos de cálculo de multa em caso de infração da legislação, da regulamentação aplicável, bem como de inobservância dos deveres decorrentes dos instrumentos de outorga para prestação de serviço.

Esta metodologia de cálculo de sanção de multa se aplica ao descumprimento relativo ao licenciamento de estações em desconformidade com a regulamentação.

#### <span id="page-3-3"></span>**2. ESCOPO**

Aplicação da sanção de multa nos casos onde a infração consiste em não efetuar o licenciamento de estações ou efetuá-lo intempestivamente.

# **3. REFERÊNCIAS**

- <span id="page-3-2"></span>• Lei nº 5.070, de 7 de julho de 1966 – Lei do Fundo de Fiscalização das Telecomunicações – Fistel;
- Lei nº 9.472, de 16 de julho de 1997 Lei Geral de Telecomunicações LGT;
- Lei nº 9.784, de 29 de janeiro de 1999, que regula o processo administrativo no âmbito da Administração Pública Federal;
- Regulamento para Arrecadação de Receitas do Fundo de Fiscalização das Telecomunicações (Fistel), republicado pela Resolução nº 255, de 29 de março de 2001;
- Regulamento de Aplicação de Sanções Administrativas, aprovado pela Resolução nº 589, de 7 maio de 2012; e,
- Resolução nº 612, de 29 de abril de 2013, que aprova o Regimento Interno da Anatel.

### <span id="page-3-1"></span>**4. DEFINIÇÕES**

Para fins desta instrução, aplicam-se as seguintes definições, além daquelas previstas na regulamentação e legislação:

- a) **Infração:** descumprimento de quaisquer leis aplicáveis ao setor de telecomunicações, dos regulamentos ou de demais normas pertinentes, bem como da inobservância dos deveres decorrentes dos instrumentos de outorga de serviço ou dos atos de autorização de uso de radiofrequência.
- b) **Infrator:** pessoa natural ou jurídica que comete a Infração.
- c) **Multa:** sanção pecuniária imposta ao Infrator.

d) **TFI:** Taxa de Fiscalização de Instalação.

# <span id="page-4-0"></span>**5. FORMA DE CÁLCULO**

$$
V_{Base} = \sum_{n=1}^{Q} \left[k \times Vref_n \times \left(\frac{1+TA_n}{12}\right) \times \frac{1}{FG_n}\right]
$$

- a) V*Base*: Valor de multa referente a infração, sobre o qual ainda serão consideradas as circunstâncias atenuantes e agravantes, bem como os limites mínimos e máximos para aplicação de multa;
- b) Q: Quantidade de estações sem licenciamento ou licenciadas em atraso;
- c) TA*n*: Tempo de atraso, em dias, para o licenciamento da estação de telecomunicações. O valor de TA é calculado extraindo-se a parte inteira do *Atraso*. Sendo que essa variável é obtida da seguinte fórmula:

$$
Atraso = \frac{DP - DV}{30}
$$

Sendo:

DP = Data do licenciamento da estação ou data do Informe de Instrução em primeira instância;

DV = Data na qual o licenciamento deveria ter sido efetuado.

d) k: utilizar o percentual k conforme o número de dias de atraso:

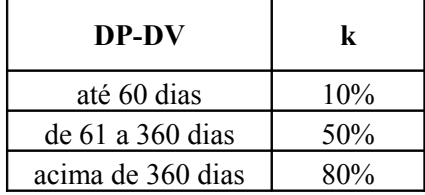

- e) VRef: Valor da TFI da estação.
- f) FG: Fator de Gravidade. Fator referente à Gradação da Infração, podendo assumir os seguintes valores: 5 (quando Leve), 2 (quando Média) e 1 (quando Grave).

Após determinado o valor base  $(V_{Base})$  da multa, deve-se:

- a) Determinar, caso estimável, a vantagem auferida com a infração;
- b) Aplicar os fatores agravantes ao maior valor identificado entre o valor base calculado pela metodologia e o dobro da vantagem auferida;
- c) Sobre o valor resultante do item (b), aplicar os atenuantes; e,
- d) Verificar se o valor resultante do item (c) encontra-se dentro dos limites estabelecidos no RASA (Anexo), considerando o porte da infratora e a classificação da infração. Caso esse valor seja inferior ao limite mínimo, considerar-se-á o valor mínimo do RASA. Caso esse valor seja superior ao limite máximo, considerar-se-á o valor máximo do RASA.

# <span id="page-5-1"></span>**6. APLICAÇÃO DA FÓRMULA DE CÁLCULO**

### LEVANTAMENTO DE DADOS

- a) **Quantidade de estações (Q):** Identificar a quantidade de estações não licenciadas ou com atraso no licenciamento.
- b) **Tempo de Atraso (TA<sub>n</sub>):** Para cada estação não licenciada (q<sub>n</sub>), calcular o tempo de atraso, em dias, referente ao licenciamento.
- c) **Valor de Referência (Vrefn):** Identificar o valor da TFI para cada estação "*n*" no anexo à LGT. Nos casos em que a estação é licenciada, mas a estação foi enquadrada incorretamente, deve ser utilizada a diferença entre o valor da TFI correta e o valor da TFI paga pela prestadora.

### <span id="page-5-0"></span>**7. PROCEDIMENTO DE CÁLCULO**

Exemplo de cálculo:

Considerando as seguintes condições:

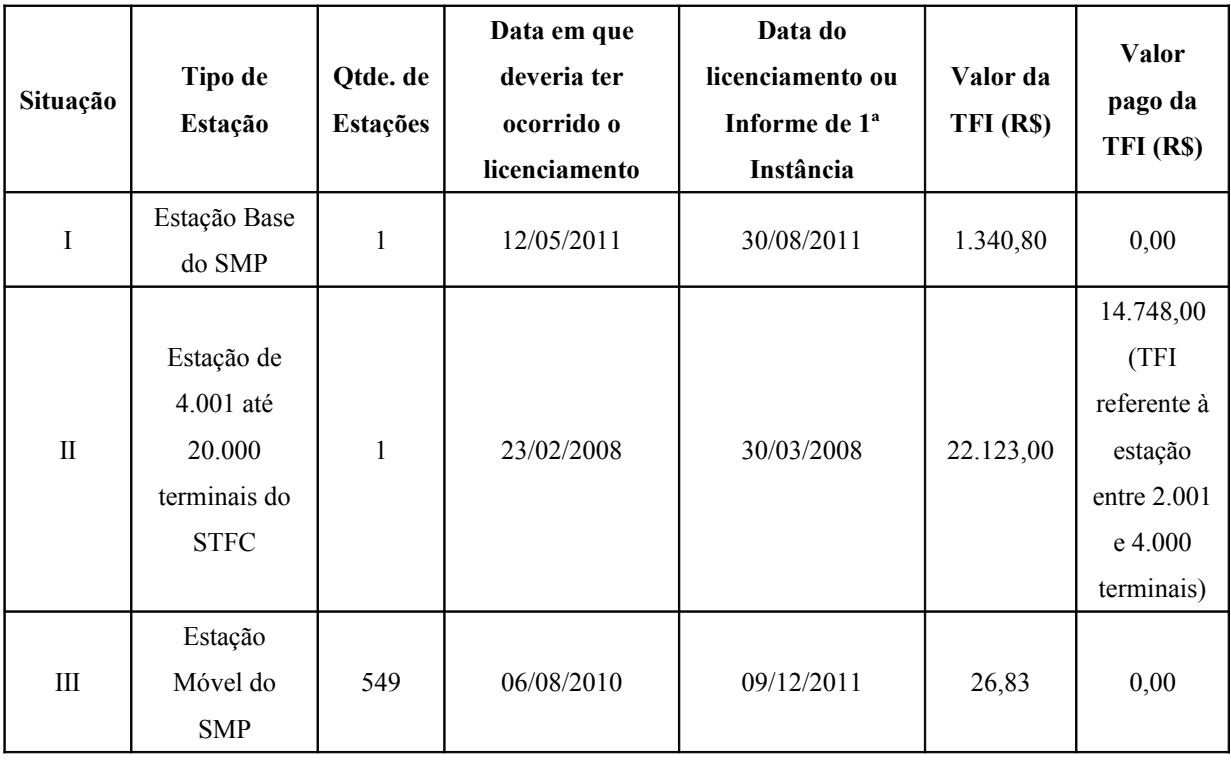

a) Situação I

- Quantidade de estações (Q): 1
- Tempo de Atraso  $(TA_n)$ :

 $DP = 30/08/2011$ 

 $DV = 12/05/2011$ 

$$
Atraso = \frac{DP - DV}{30} = \frac{(30/08/2011) - (12/05/2011)}{30} = \frac{110}{30} = 3,67
$$

*Parte inteira da variável Atraso (3,67) é 3 (três).*

$$
\therefore TA=3
$$

• Valor de Referência (Vref<sub>n</sub>): R\$ 1.340,80.

$$
Valor_{Base} = k \times Vref_n \times \left(\frac{1 + TA_n}{12}\right)
$$

$$
Valor_{Base} = 0.50 \times 1.340,80 \times \left(\frac{1+3}{12}\right)
$$

#### *ValorBase* = *R*\$ 223,47

b) Situação II

- Quantidade de estações (Q): 1
- Tempo de Atraso  $(TA_n)$ :

 $DP = 30/03/2008$ 

 $DV = 23/02/2008$ 

$$
Atraso = \frac{DP - DV}{30} = \frac{(30/03/2008) - (23/02/2008)}{30} = \frac{36}{30} = 1,20
$$

*Parte inteira da variável Atraso (1,20) é 1 (um).*

$$
\therefore \quad TA=1
$$

 $\bullet$  Valor de Referência (Vref<sub>n</sub>):

Valor da TFI para estação entre 4.001 e 20.000 terminais: R\$ 22.123,00

Valor da TFI para estação entre 2.001 e 4.000 terminais: R\$ 14.748,00

 $Vref_n = 7.375,00$ , que corresponde à diferença entre o valor correto e o valor efetivamente pago pela estação.

$$
Valor_{Base} = k \times Vref_n \times \left(\frac{1 + TA_n}{12}\right)
$$

$$
Valor_{Base} = 0, 10 \times 7375 \times \left(\frac{1+1}{12}\right)
$$

$$
Valor_{Base} = R\$ 122,91
$$

c) Situação III

- Quantidade de estações (Q): 549
- Tempo de Atraso  $(TA_n)$ :

 $DP = 09/12/2011$ 

 $DV = 06/08/2010$ 

$$
Atraso = \frac{DP - DV}{30} = \frac{(09/12/2011) - (06/08/2010)}{30} = \frac{490}{30} = 16,33
$$

*Parte inteira da variável Atraso (16,33) é 16 (dezesseis).*

$$
\therefore TA=16
$$

• Valor de Referência (Vref<sub>n</sub>): R\$ 26,83.

$$
Valor_{Base} = \sum_{n=1}^{Q} \left[ k \times Vref_n \times \left( \frac{1 + TA_n}{12} \right) \right]
$$

$$
Valor_{Base} = \sum_{n=1}^{549} \left[ 0,80 \times 26,83 \times \left( \frac{1+16}{12} \right) \right]
$$

$$
Valor_{Base} = R\$16.693,63
$$